## **Desktop Version – Screenshots**

## Login Screen:

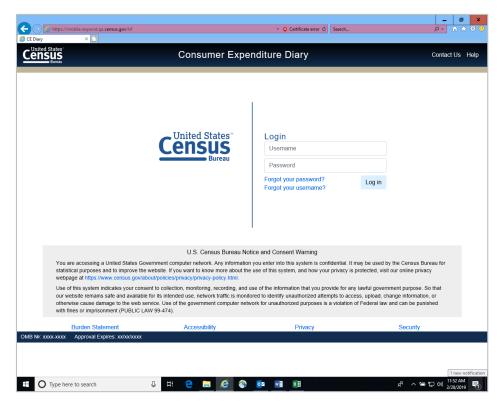

#### Start Date and Email Address:

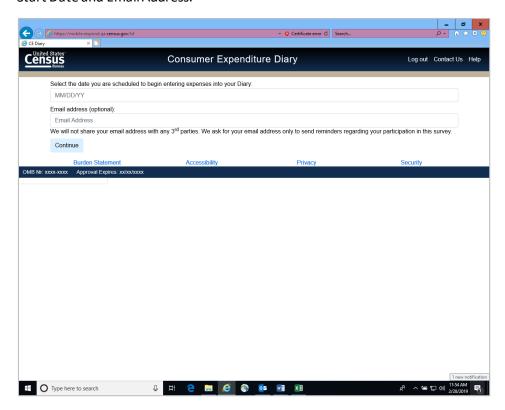

#### Start Date Calendar:

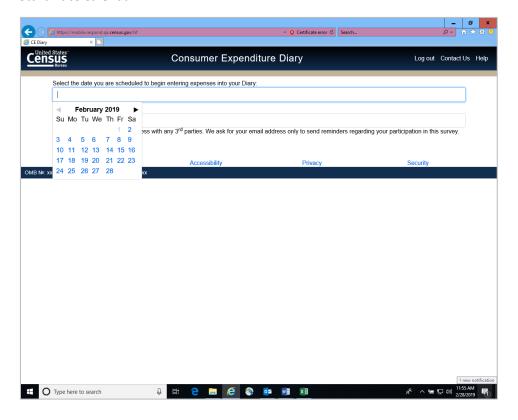

# Pop-up about Category Information links

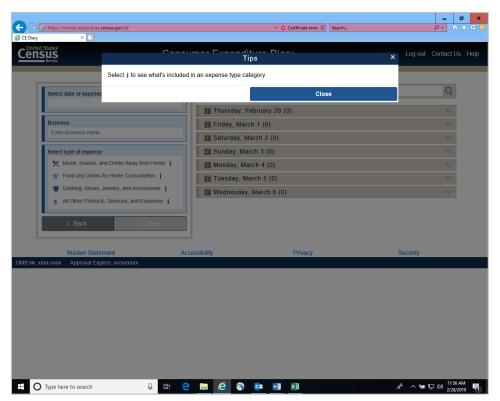

## Home Summary Screen:

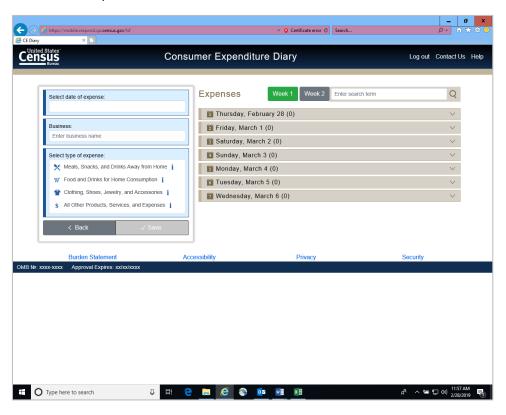

## Select Date drop down:

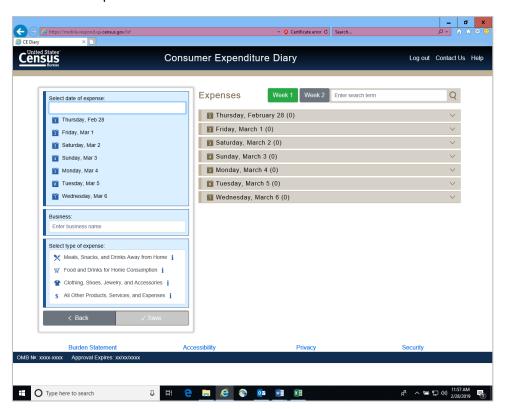

Meals, Snacks, and Drinks Away from Home Category:

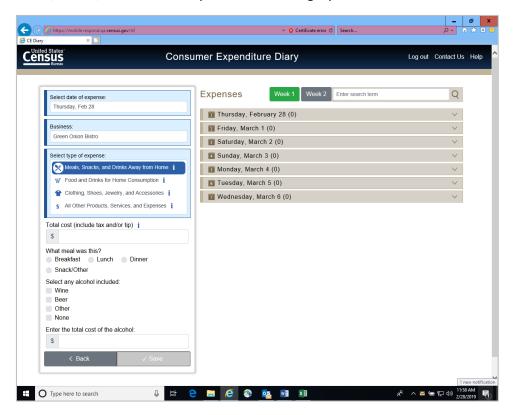

Food and Drinks for Home Consumption Category:

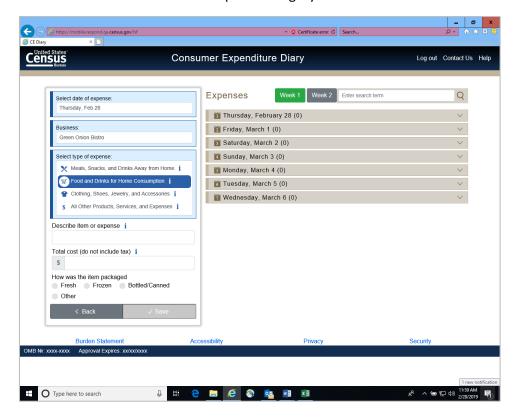

Clothing, Shoes, Jewelry, and Accessories Category:

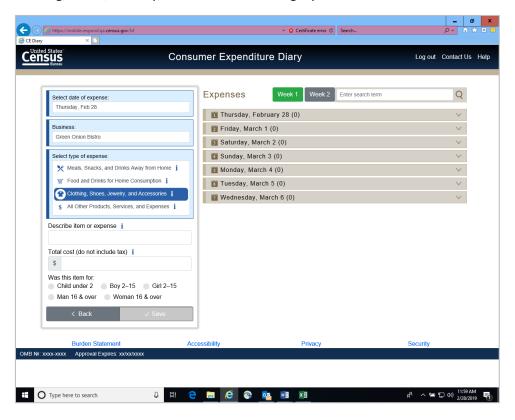

All Other Products, Services, and Expenses Category:

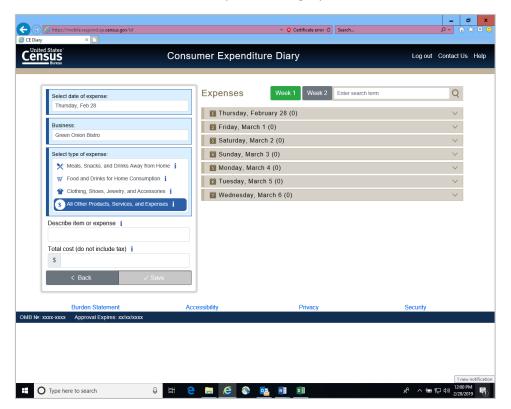

## Expense entered with Delete and Edit options:

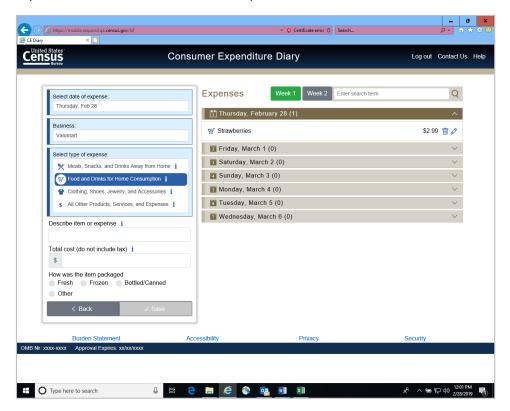

## o Expenses for the Week Checkbox:

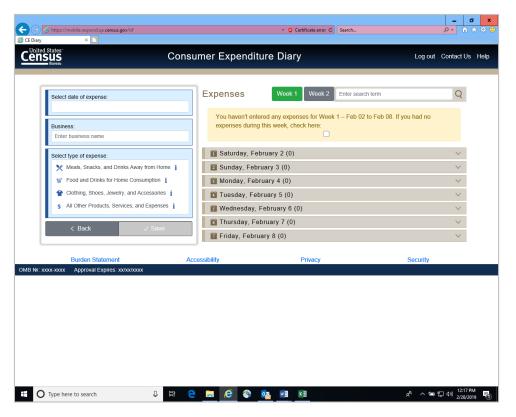

## Meals, Snacks, and Drinks Away from Home (Info Pop-up)

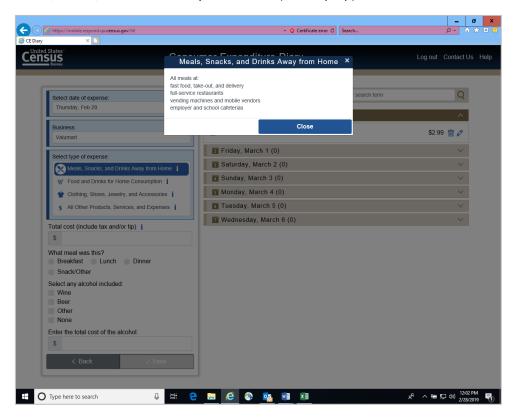

#### Food and Drinks for Home Consumption (Info Pop-up)

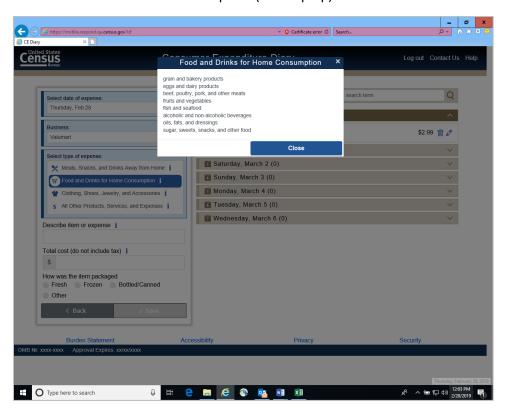

## Clothing, Shoes, Jewelry, and Accessories (Info Pop-up)

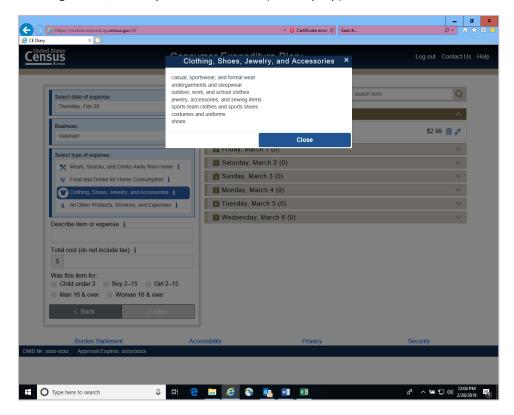

#### All Other Products, Services, and Expenses (Info Pop-up)

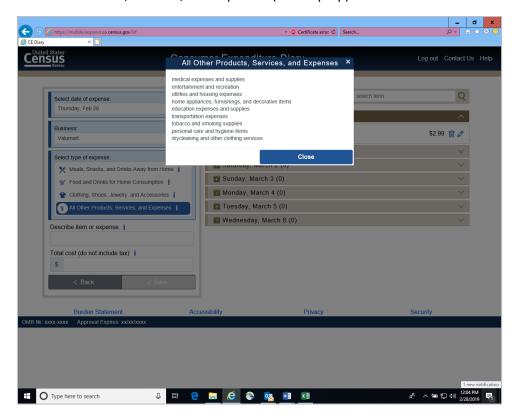

## Meals, Snacks, and Drinks Away from Home (Receipt Pop-up)

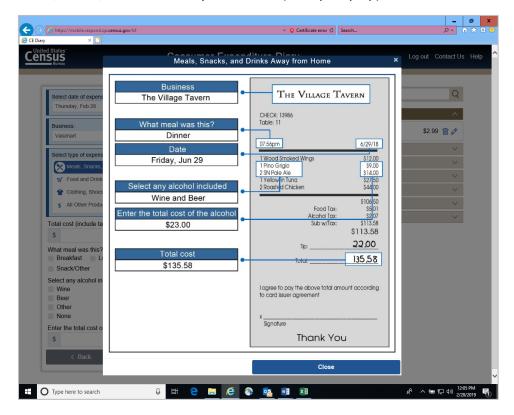

## Food and Drinks for Home Consumption (Receipt Pop-Up)

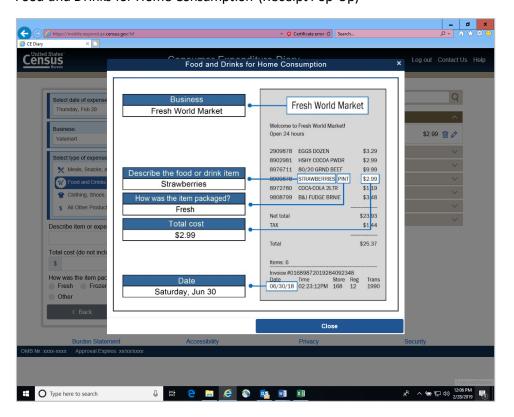

# Clothing, Shoes, Jewelry, and Accessories (Receipt Pop-up)

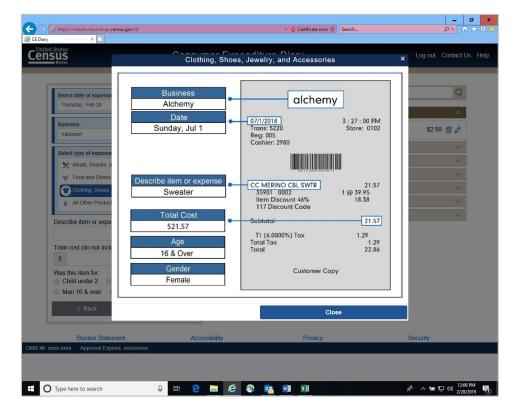

All Other Products, Services, and Expenses (Receipt Pop-up)

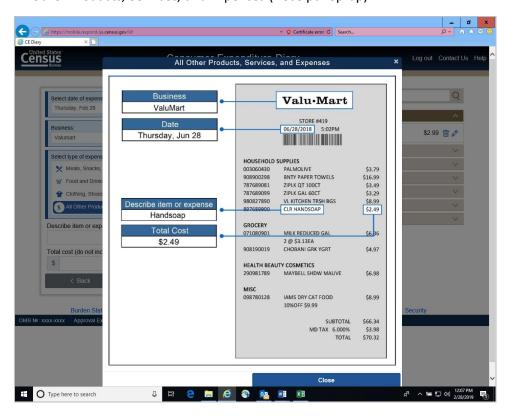

Food and Drinks for Home Consumption (Description Pop-up)

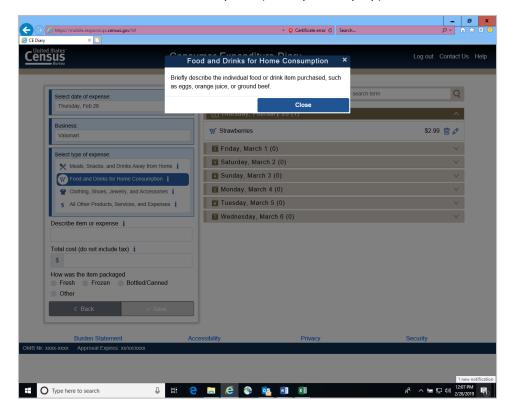

Clothing, Shoes, Jewelry, and Accessories (Description Pop-up)

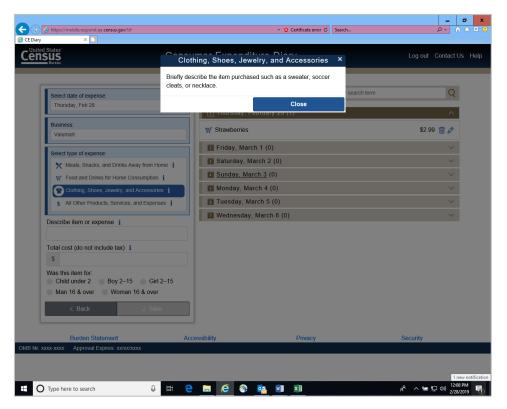

## All Other Products, Services, and Expenses (Description Pop-up)

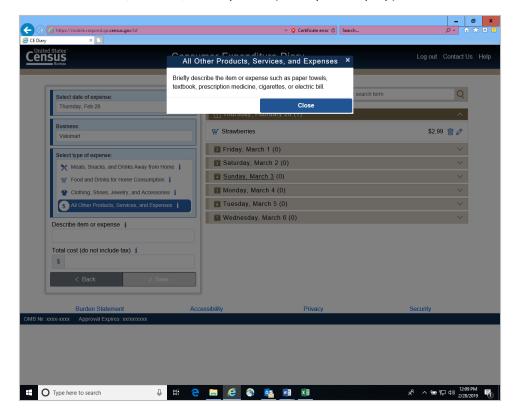

## Contact Us link:

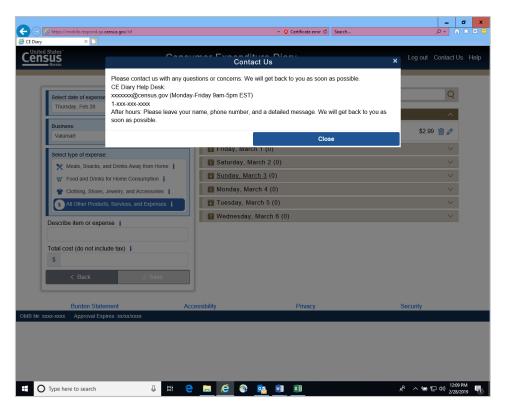

# Help link:

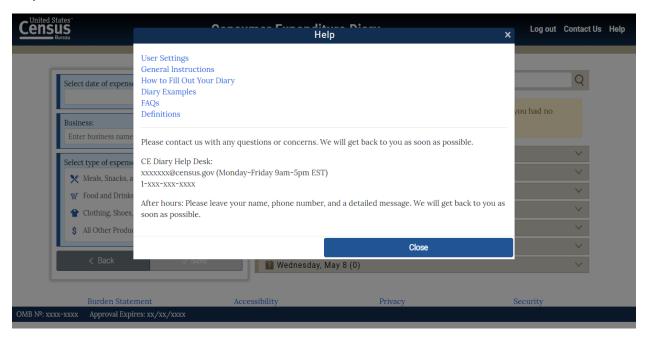

# User settings link:

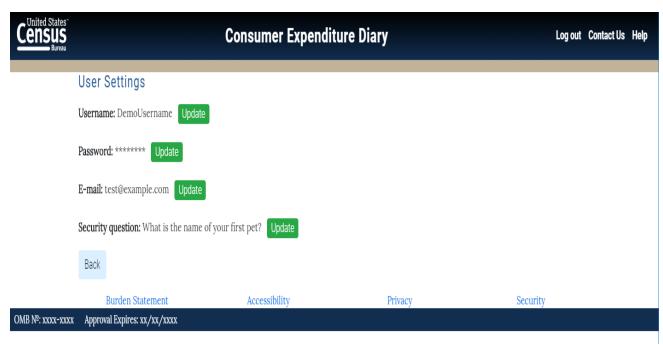

User settings link (if email was not provided)

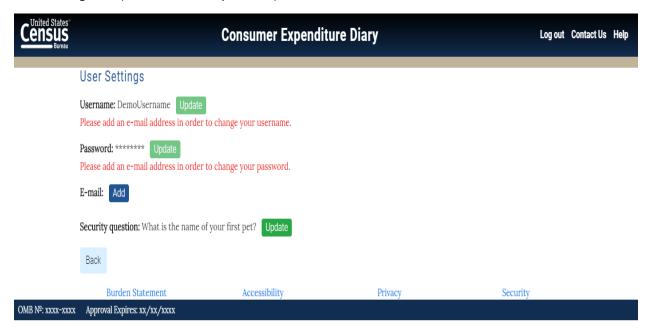

User settings (if security question has not been set)

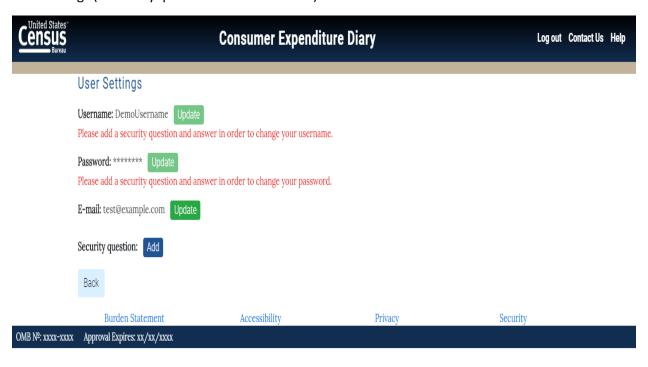

# Change username link:

| Census<br>Bureau | Consumer Expenditure Diary                                                |                                             |                      |         |          | Log out | Contact Us | Help |
|------------------|---------------------------------------------------------------------------|---------------------------------------------|----------------------|---------|----------|---------|------------|------|
|                  | Change Username Usernames must be at least 8 characters. Confirm Password |                                             |                      |         |          |         |            |      |
|                  | New Username                                                              |                                             | Confirm New Username |         |          |         |            |      |
|                  | Back                                                                      | Save                                        |                      |         |          |         |            |      |
| OMB №: xxxx-xxxx |                                                                           | Burden Statement<br>val Expires: xx/xx/xxxx | Accessibility        | Privacy | Security |         |            |      |

# Change Password Link:

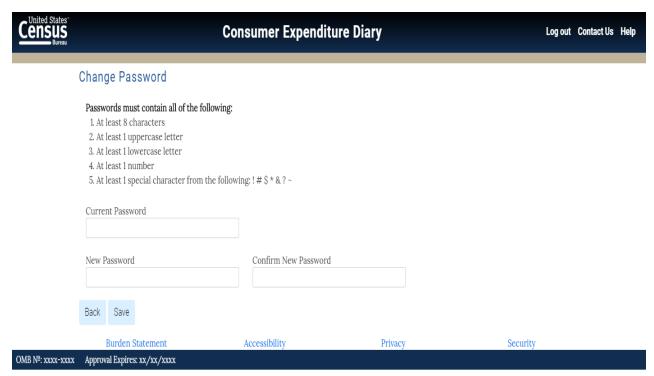

#### General Instructions link:

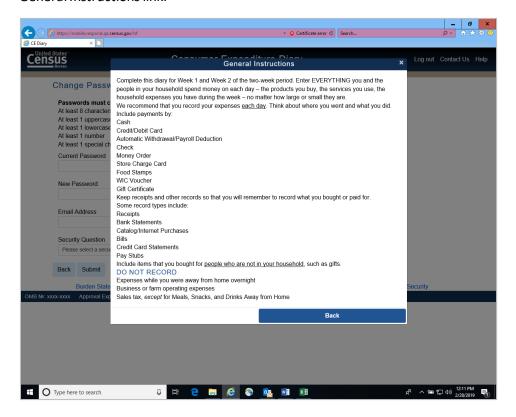

#### How to Fill Out Your Diary link:

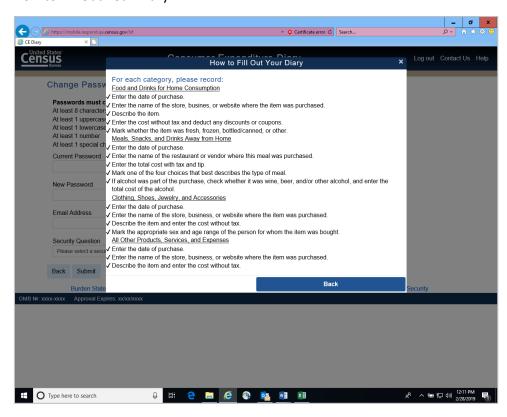

Diary Examples link:

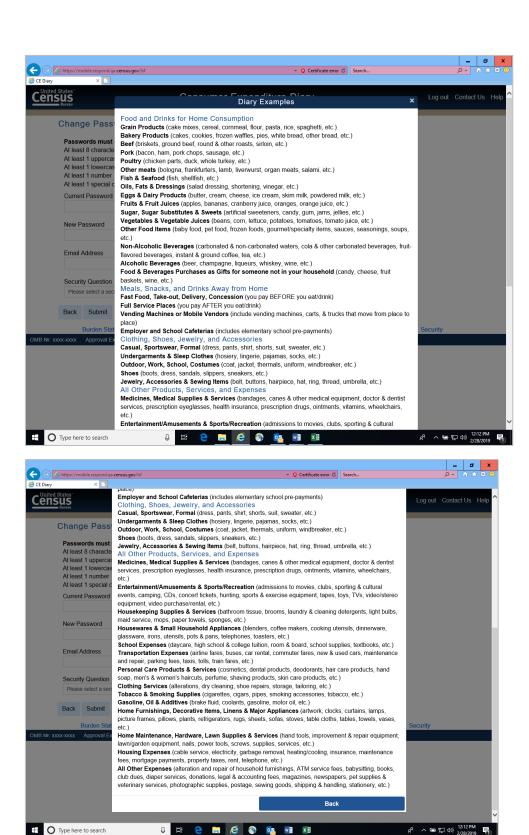

#### FAQs link

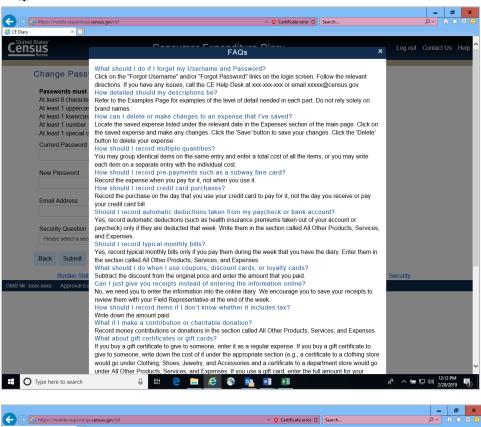

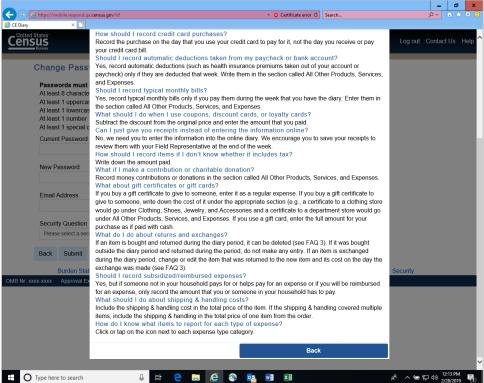

#### **Definitions Link:**

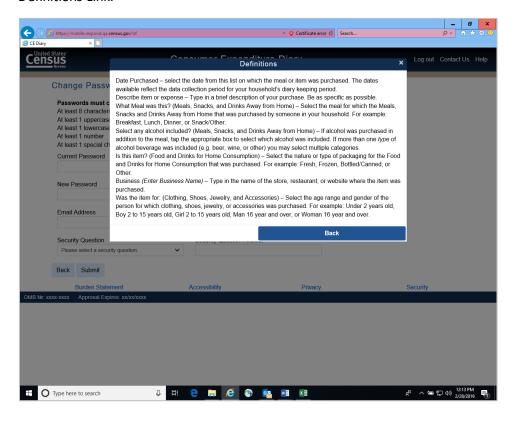

# Logout message:

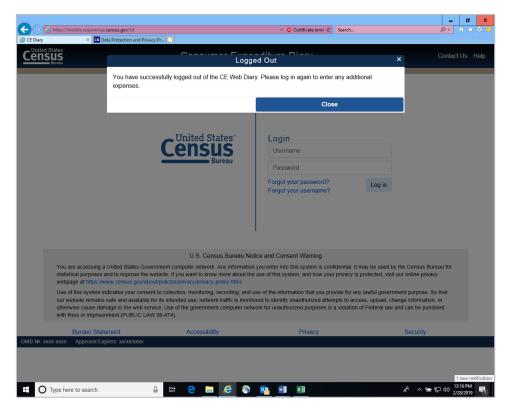

#### Burden Statement link:

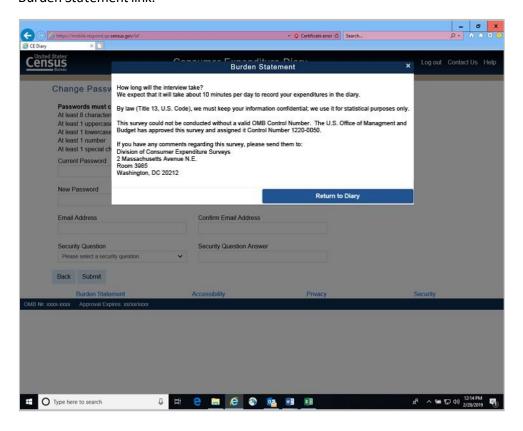

# Accessibility link:

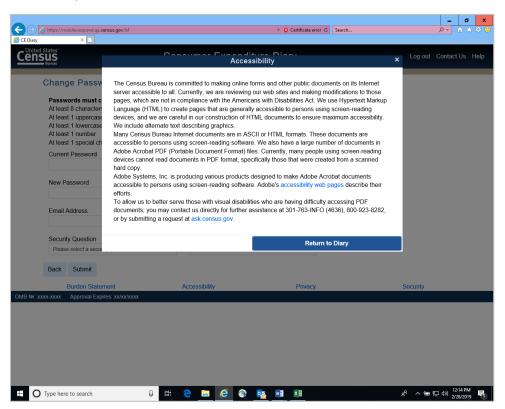

## Privacy Link:

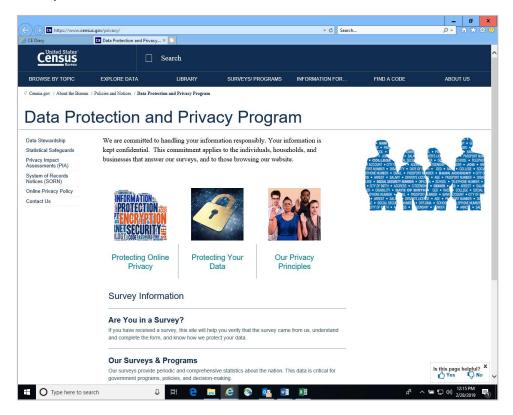

## Security link:

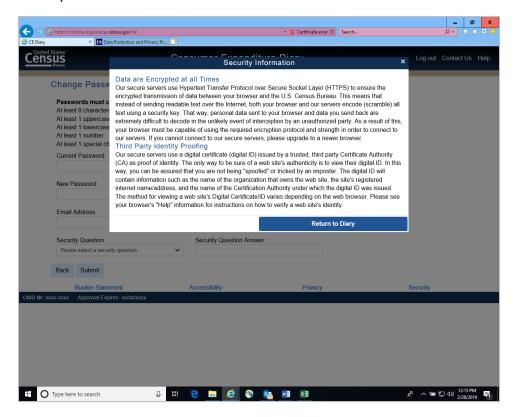